# $=$ : SOF SEM 08 := Current Trends in Theory and Practice of Computer Science

High Tatras, Slovakia, January 19 – 25, 2008 http://www.sofsem.sk

# Instructions for Contributing Authors

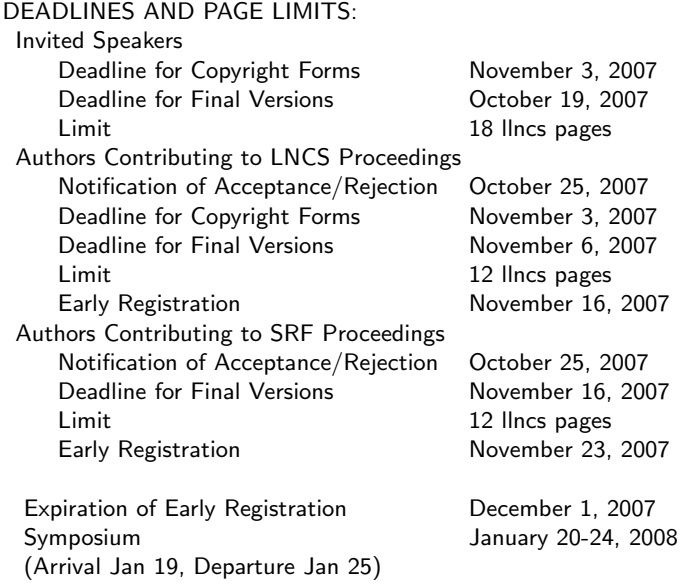

The full instructions for the preparation of your paper can be found at

www.springer.com/east/home/computer/lncs?

item For Authors  $\rightarrow$  Information for LNCS Authors  $\rightarrow$  typeinst.pdf. See also For Authors  $\rightarrow$  Information for LNCS Authors  $\rightarrow$  llncs2e.zip, file llncsdoc.pdf. The Springer's document class llncs can be found within the same zip directory, under the name llncs.cls .

## 1 Your Contribution

Author deviating significantly from the following guidelines risk that their contributions will not be included in the proceedings. Please keep to the following instructions.

## 1.1 Send Us a Copyright Form

- Deadline for authors (invited as well as regular): **November 3, 2007.**
- Download the copyright form

www.springer.com/east/home/computer/lncs?

item For Authors  $\rightarrow$  Information for LNCS Authors  $\rightarrow$  copyright.pdf,

or from the SOFSEM homepage

#### www.sofsem.sk

item For Contributing Authors  $\rightarrow$  Copyright Form.

- One author may sign on behalf of all the other authors of a paper, but if an author has multiple papers accepted, we need one copyright form per each paper. Digital signatures are acceptable.
- Send us the *signed* copyright
	- ∗ as a scanned pdf to sofsem08@ics.upjs.sk (preferred option)
	- ∗ or by fax to +421-55-6220949
	- ∗ or by courier to SOFSEM 2008 Organizing Committee

Institute of Computer Science P. J. Šafárik University, Faculty of Science Jesenná 5 041 54 Košice Slovakia

## 1.2 Register Yourself for the Conference

- Deadline of early registration for contributing authors: **November 16, 2007**, for student authors: November 23, 2007.
- At least one author of each accepted paper must register for the conference and present the results at the conference. Student papers are to be presented by students, so at least one student has to register. Please register at

#### www.sofsem.sk

item Registration.

• To qualify for an early registration, your fee should arrive to the conference bank account not later than on December 1, 2007, or a filled and signed form for credit card payment to the organizers by November 26, 2007.

## 1.3 Send Your Article

- Deadline for invited speakers: October 19, 2007, contributing authors: November 6, 2007, student papers: November 16, 2007.
- The length of your camera-ready contribution should not exceed the page limit given above, using the Springer's document class 11ncs for  $\mathbb{F}$ T<sub>E</sub>X  $2_{\varepsilon}$ . This class file can be obtained from

### www.springer.com/east/home/computer/lncs?

item For Authors  $\rightarrow$  Information for LNCS Authors  $\rightarrow$  llncs2e.zip, file llncs.cls.

- Pack, e.g., with zip, the following files and send them to sofsem08@ics.upjs.sk:
	- ∗ the source tex files,
	- ∗ all further style files and fonts you have used (so that the LATEX compilation works without installing any extra packages),
	- ∗ the pdf file of your paper (this is required for comparison with our compilation),
	- ∗ a readme.txt file with the name and email address of the contact author of your paper and also information which of your names is/are your *first name(s)* and which is/are your *family*  $name(s)$ .

## 1.4 Keep Checking for Emails from Springer

- Around December 9, 2007, the contact author will receive an email from India with the final pdf file of his/her paper. You will be asked to check it for mistakes and send the list of corrections back to the address it came from.
- Make sure that the contact author has *access to email* in those days and that emails with attachments are not automatically filtered out.

## 2 Some Details about Your LAT<sub>EX</sub> Paper

Detailed instructions for the preparation of your paper can be found at

#### www.springer.com/east/home/computer/lncs?

item For Authors → Information for LNCS Authors → llncs2e.zip file llncsdoc.pdf and For Authors  $\rightarrow$  Information for LNCS Authors  $\rightarrow$  typeinst.pdf.

Your TEX File. For the preparation for your file please use  $\mathbb{E} T \to X$  with the Springer document class llncs.cls. You are encouraged use the template file llncs.dem which can be obtained from the above address. Please cancel any superfluous definitions that are not actually used in your text.

## Do not change the default paper size or the default font size!

- Cross-References. Please use the commands \label and \ref for cross-references and the commands \bibitem and \cite for the references to the bibliography.
- Figures. For more details see typeinst.pdf, Subsection 2.1 "Figures". Figures should be inserted using the **\includegraphics** command which is included in the standard  $\text{LATEX} 2_{\epsilon}$  packages graphics or graphicx. Please refrain from using the \special command. Figures should be numbered and should have a caption positioned under the figures, in contrast to the caption belonging to a table, which should always appear above the table; this is achieved as matter of sequence in your source. Please center the figures or your tabular material by using the \centering declaration. Please define figures (and tables) as floating objects and avoid using optional location parameters like "[h]" for "here".
- Colored Figures. In the printed volume, the illustrations are black and white (halftones), and only in exceptional cases, and if the author is prepared to cover the extra cost for color reproduction, are colored pictures accepted. Colored pictures are welcome in the electronic version free of charge. If you send colored figures that are to be printed in black and white, please make sure that they really are legible in black and white. Some colors as well as the contrast of converted colors show up very poorly when printed in black and white.
- Headings. Headings should be capitalized, for more details see llncsdoc.pdf, Subsection 4.2 "Capitalization and Non-capitalization" or typeinst.pdf, Section 2 "Paper Preparation".
- Built-in Environments. The document class llncs.cls provides the following environments: claim, conjecture, corollary, definition, example, exercise, lemma, note, problem, proof, property, proposition, question, remark, solution, theorem. For more details, see llncsdoc.pdf, Sections 8 and 9; "Predefined Theorem like Environments" and "Defining Your Own Theorem like Environments".
- **Equations.** Displayed equations should be inserted using  $\begin{pmatrix} \beta_1 \ldots \end{pmatrix}$ ... \end{equation} for numbered formulas and \begin{equation\*}...\end{equation\*}, \[...\] or \$\$...\$\$ for unnumbered formulas. Please reference the formulas symbolically using the \ref command. Please punctuate displayed equations in the same way as ordinary text but with a small space  $\lambda$ ; before the end punctuation.
- Program Code. Program listings or program commands in the text are normally set in the typewriter font, e.g., CMTT10 or Courier. We recommend using the \begin{verbatim} ... \end{verbatim} command.
- References. The list of references should be made using the standard \begin{thebibliography}, \end{thebibliography} command. For citations please use the \cite command. For more details see llncsdoc.pdf, Section 17 "References".
- Running Heads. If your paper title is too long to serve as a running head, it will be shortened. Your suggestion as to how to shorten it is most welcome, see  $\text{lincsdoc.pdf}$ , Section 6 "Special Commands for the Volume Editor".
- Acknowledgments. This section should be inserted using the command \subsubsection\*{Acknowledgments.}